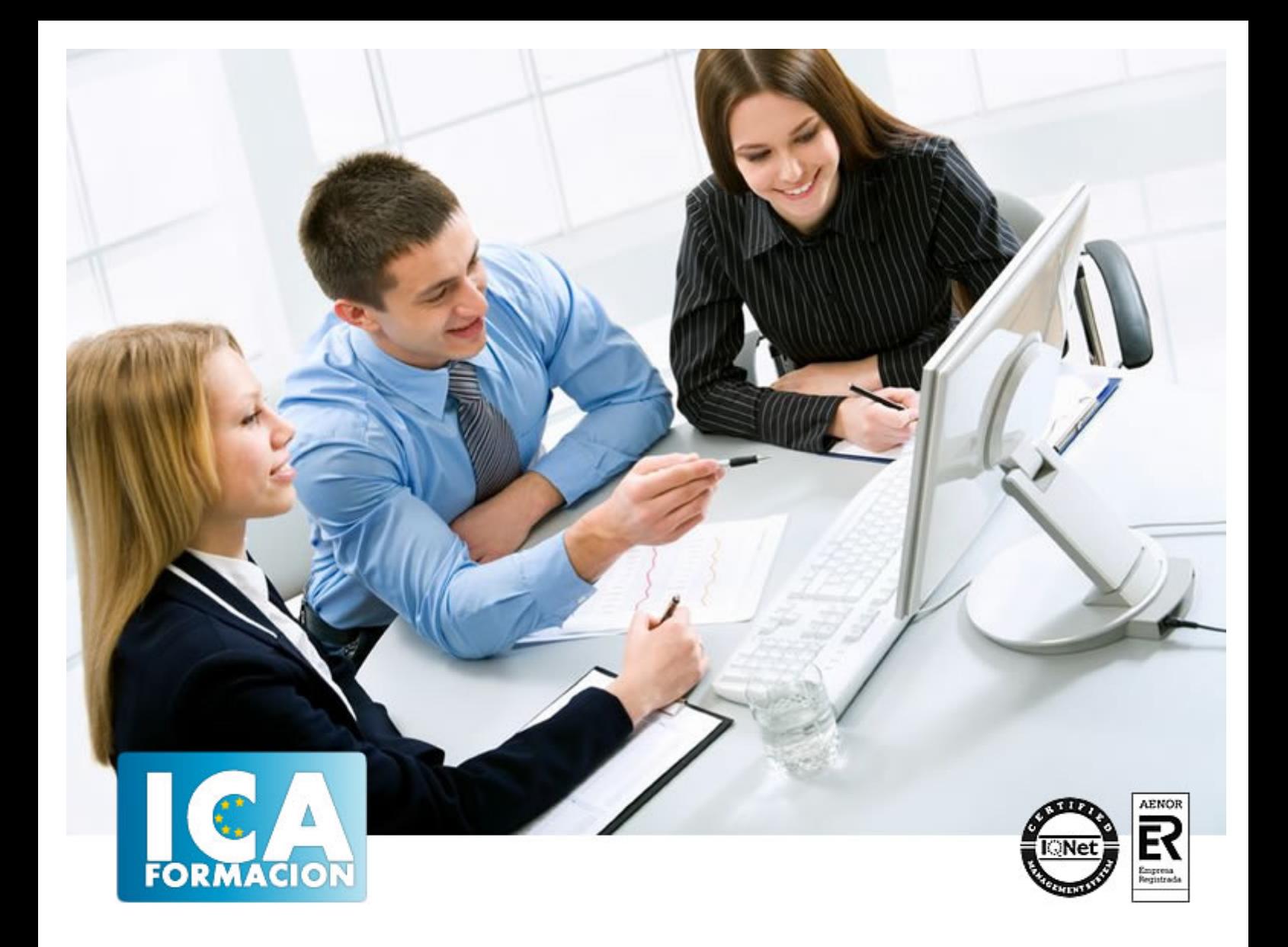

# **Tratamiento de imágenes digitales**

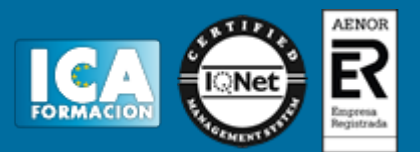

# **Tratamiento de imágenes digitales**

**Duración:** 60 horas

**Precio:** consultar euros.

**Modalidad:** e-learning

## **Metodología:**

El Curso será desarrollado con una metodología a Distancia/on line. El sistema de enseñanza a distancia está organizado de tal forma que el alumno pueda compatibilizar el estudio con sus ocupaciones laborales o profesionales, también se realiza en esta modalidad para permitir el acceso al curso a aquellos alumnos que viven en zonas rurales lejos de los lugares habituales donde suelen realizarse los cursos y que tienen interés en continuar formándose. En este sistema de enseñanza el alumno tiene que seguir un aprendizaje sistemático y un ritmo de estudio, adaptado a sus circunstancias personales de tiempo

El alumno dispondrá de un extenso material sobre los aspectos teóricos del Curso que deberá estudiar para la realización de pruebas objetivas tipo test. Para el aprobado se exigirá un mínimo de 75% del total de las respuestas acertadas.

El Alumno tendrá siempre que quiera a su disposición la atención de los profesionales tutores del curso. Así como consultas telefónicas y a través de la plataforma de teleformación si el curso es on line. Entre el material entregado en este curso se adjunta un documento llamado Guía del Alumno dónde aparece un horario de tutorías telefónicas y una dirección de e-mail dónde podrá enviar sus consultas, dudas y ejercicios El alumno cuenta con un período máximo de tiempo para la finalización del curso, que dependerá del tipo de curso elegido y de las horas del mismo.

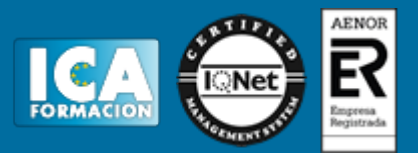

## **Profesorado:**

Nuestro Centro fundado en 1996 dispone de 1000 m2 dedicados a formación y de 7 campus virtuales.

Tenemos una extensa plantilla de profesores especializados en las diferentes áreas formativas con amplia experiencia docentes: Médicos, Diplomados/as en enfermería, Licenciados/as en psicología, Licencidos/as en odontología, Licenciados/as en Veterinaria, Especialistas en Administración de empresas, Economistas, Ingenieros en informática, Educadodores/as sociales etc…

El alumno podrá contactar con los profesores y formular todo tipo de dudas y consultas de las siguientes formas:

-Por el aula virtual, si su curso es on line -Por e-mail -Por teléfono

## **Medios y materiales docentes**

-Temario desarrollado.

-Pruebas objetivas de autoevaluación y evaluación.

-Consultas y Tutorías personalizadas a través de teléfono, correo, fax, Internet y de la Plataforma propia de Teleformación de la que dispone el Centro.

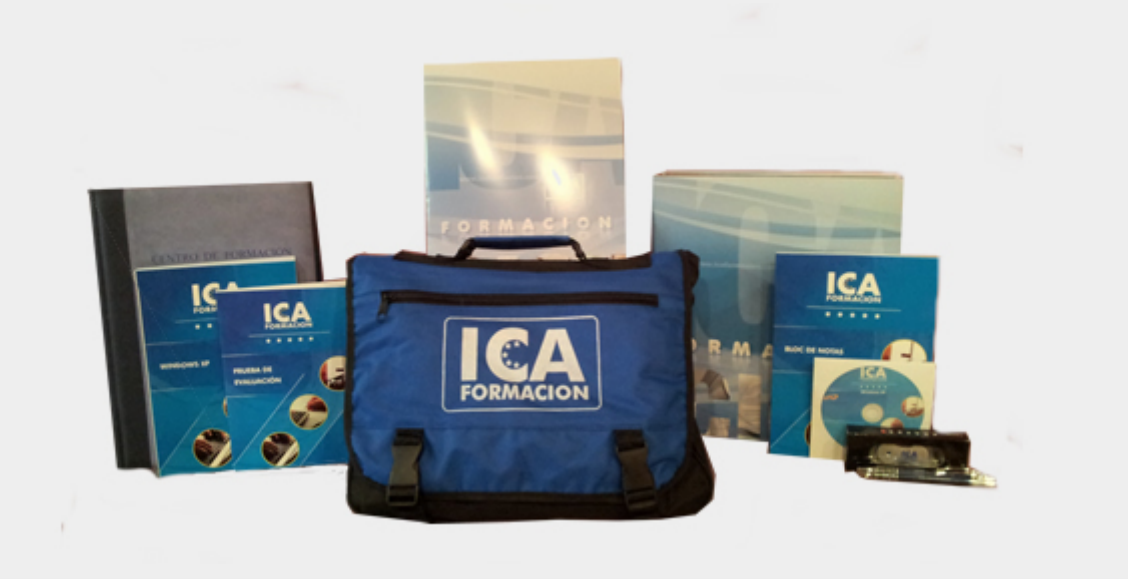

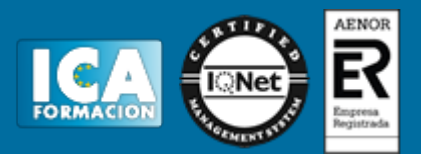

## **Bolsa de empleo:**

El alumno en desemple puede incluir su currículum en nuestra bolsa de empleo y prácticas. Le pondremos en contacto con nuestras empresas colaboradoras en todo el territorio nacional

## **Comunidad:**

Participa de nuestra comunidad y disfruta de muchas ventajas: descuentos, becas, promociones,etc....

## **Formas de pago:**

- -Mediante transferencia
- -Por cargo bancario
- -Mediante tarjeta
- -Por Pay pal

-Consulta nuestras facilidades de pago y la posibilidad de fraccionar tus pagos sin intereses

## **Titulación:**

Una vez finalizado el curso, el alumno recibirá por correo o mensajería la titulación que acredita el haber superado con éxito todas las pruebas de conocimientos propuestas en el mismo.

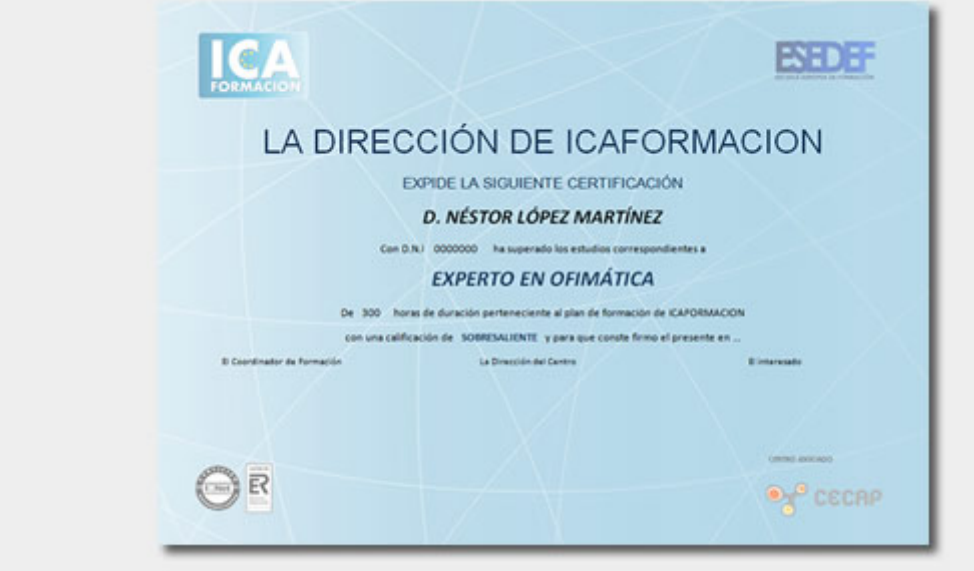

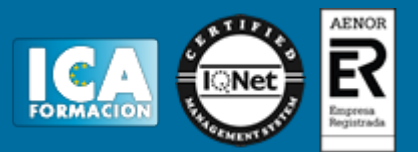

## **Programa del curso:**

Gestión del color en el proceso fotográfico 1 Reproducción del color 1.1 Sistema visual humano 1.2 Interpretación del color 1.3 Sistemas de ordenación de colores 1.4 Técnicas de reproducción del color 1.5 Actividades: reproducción del color 2 Procedimientos de mantenimiento de la gestión del color 2.1 Gestión del color 2.2 Administración de color en sistemas operativos 2.3 Flujos de trabajo para la administración de color 2.4 Instrumentos de medición y control de calidad 2.5 Calibración y generación de perfiles de monitor 2.6 Recomendaciones para la especificación 2.7 Luz normalizada 2.8 Actividades: procedimientos de<br>mantenimiento de la gestión del color 3 Pruebas en pre-impresión 3.1 Tipos de pruebas 3.2 Pruebas de mantenimiento de la gestión del color 3 Pruebas en pre-impresión 3.1 Tipos de pruebas color en pantalla 3.3 Calibración y perfilad 3.4 Control de calidad de pruebas en pre-impresión 3.5 Mediciones densitométricas y colorimétricas 3.6 Normas une e iso 3.7 Sistemas de impresión 3.8 Características del tramado 3.9 Técnicas de tramado 3.11 Cuestionario: cuestionario módulo 2 unidad 1<br>Digitalización y captura de imágenes fotográficas 1 Preparación de originales fotográficos 1.1 Tipos de Digitalización y captura de imágenes fotográficas 1 Preparación de originales fotográficos originales 1.2 Evaluación técnica de la imagen 1.3 Técnicas de marcaje de imágenes 1.4 Ajustes de<br>archivos digitales 1.5 Actividades: preparación de originales fotográficos 2 Digitalización de imágenes 1.5 Actividades: preparación de originales fotográficos 2 Digitalización de imágenes 2.1 Principios de captura de la imagen 2.2 Características de la captura de imágenes 2.3 Tipos de escáneres y funcionamiento 2.4 Principios, características 2.5 Técnicas de corrección 2.6 Calidad de la imagen 2.7 funcionamiento 2.4 Principios, características 2.5 Técnicas de corrección 2.6 Calidad de la imagen 2.7 2.8 Cuestionario: cuestionario módulo 2 unidad 2 Tratamiento digital de imágenes fotográficas 1 Retoque de imágenes mediante aplicaciones informáticas 1.1 Características de la imagen digital 1.2 Limitaciones de resolución e interpretación 1.3 Ajustes 1.4 Destramado y enfoque la imagen digital 1.2 Limitaciones de resolución e interpretación 1.5 Efectos 1.6 Formatos de archivos de imagen 1.7 Aplicacio 1.5 Efectos 1.6 Formatos de archivos de imagen 1.7 Aplicaciones de tratamiento digital de la imagen 1.8 Configuración de la administración del color 1.9 Métodos y herramientas de retoque fotográfico 1.10<br>Actividades: retoque de imágenes mediante aplicaciones informáticas 2 Montaje digital de imágenes Actividades: retoque de imágenes mediante aplicaciones informáticas 2 Montaje digital de imágenes 2.1 Preparación de imágenes 2.2 Técnicas de montaje digital de imágenes 2.3 Actividades: montaje digital de imágenes 3 Gráficos vectoriales 3.1 Características de los gráficos vectoriales 3.2 Curvas béziers 3.3 Aplicaciones de dibujo vectorial 3.4 Configuración de la administración del color 3.5 Actividades: gráficos vectoriales 3.6 Cuestionario: cuestionario módulo 2 unidad 3 3.7 Cuestionario: cuestionario módulo 2